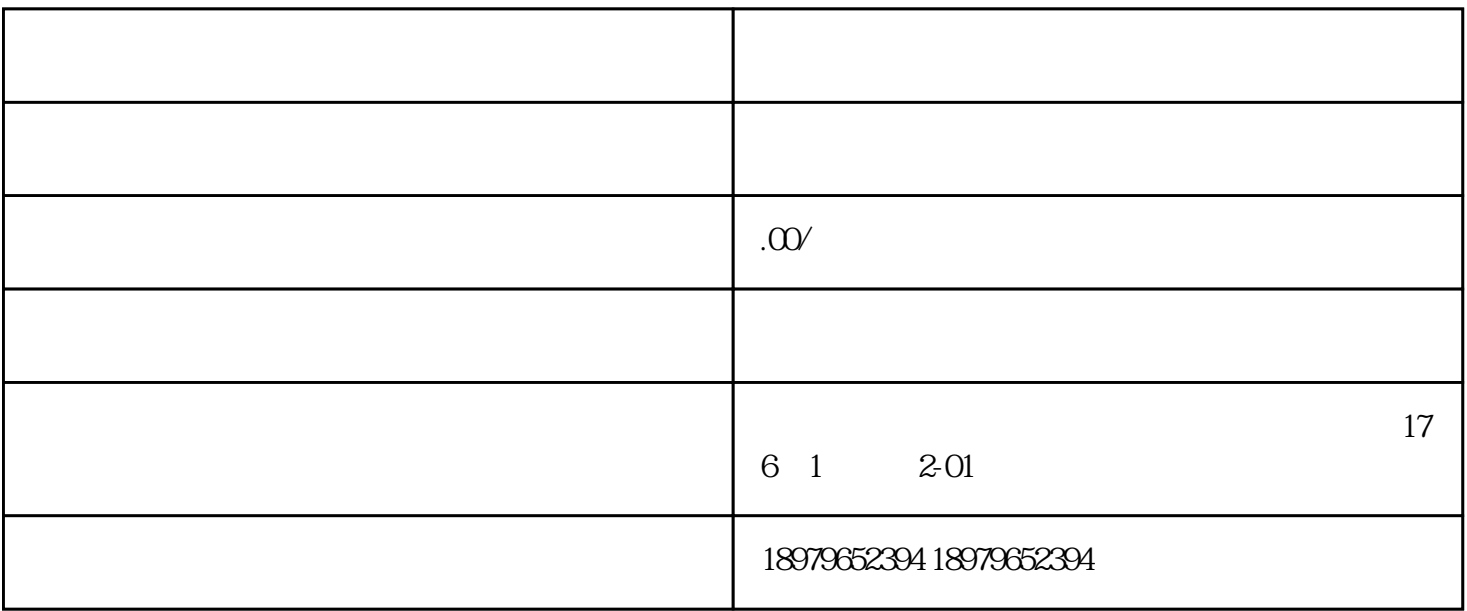

shipinhao

在开始之前,首先需要了解shipinhao平台的特点和规则。shipinhao是一个以短视频为主要内容形式的社

1. shipinhaoguanfangwangzhan APP

- $2.$
- 
- 
- 
- $3.$
- 
- 
- 1. 在账号管理页面,找到"开通类目"选项,点击进入。
- $2.$   $4.$   $7.$
- 
- $3.$
- 
- $4.$
- $5.$
- 1.  $\blacksquare$
- 2. zhuanye
- 3. shipinhao "A"
- 1.  $\blacksquare$
- 
- $2.$
- $3.$

 $\sin$ pinhao $\sin$ 

, we define the contribution  $\mathbb{R}^n$  shipinhao